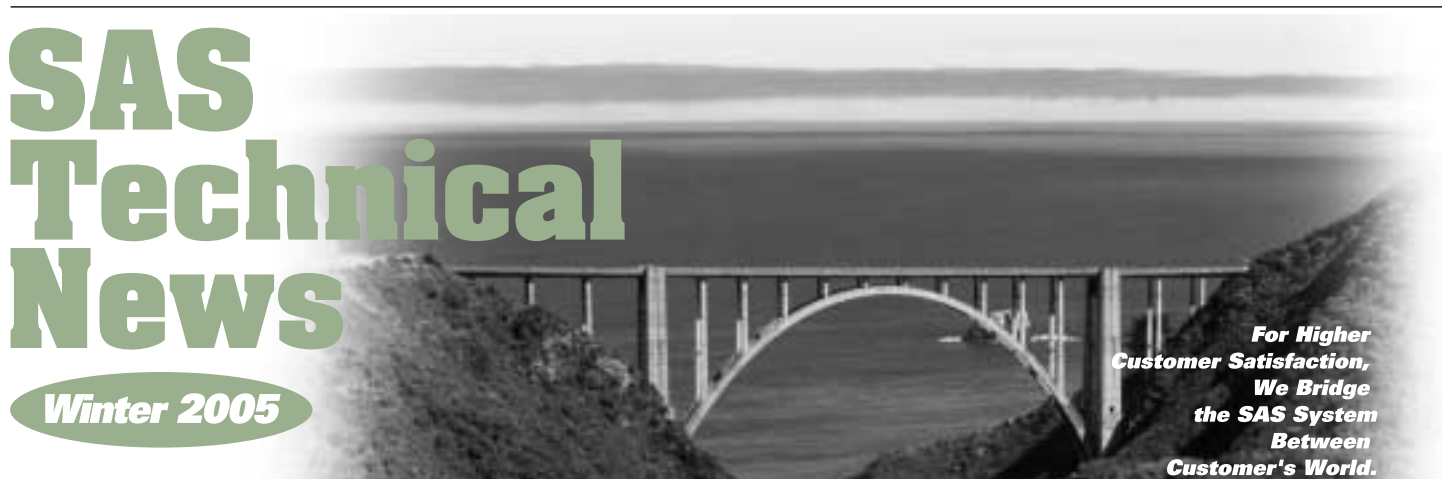

## **GONTENTS**

### **L** Base SAS

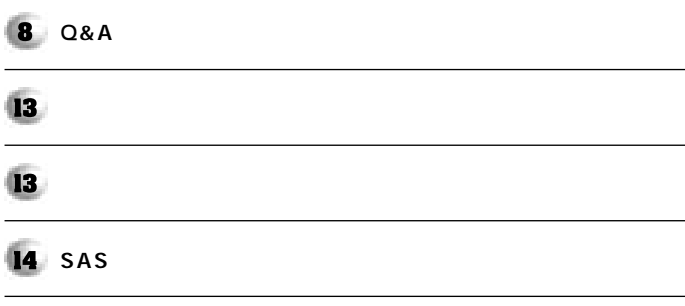

### Base SAS

**インス** 

sas9では、データ解析に関する機能も大幅に関する機能も大幅に関する機能も大幅に関する。 **Base SAS** 

#### 1. Base SAS

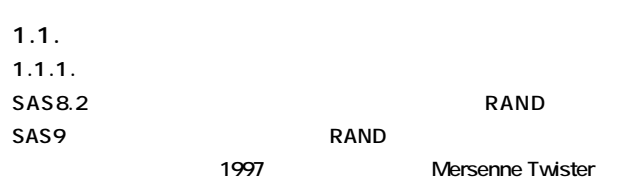

**RANUNI** 

**RAND** 2<sup>19937</sup>-1

**RANUNI** 2<sup>31</sup>-1

**623 equi-**

distributed

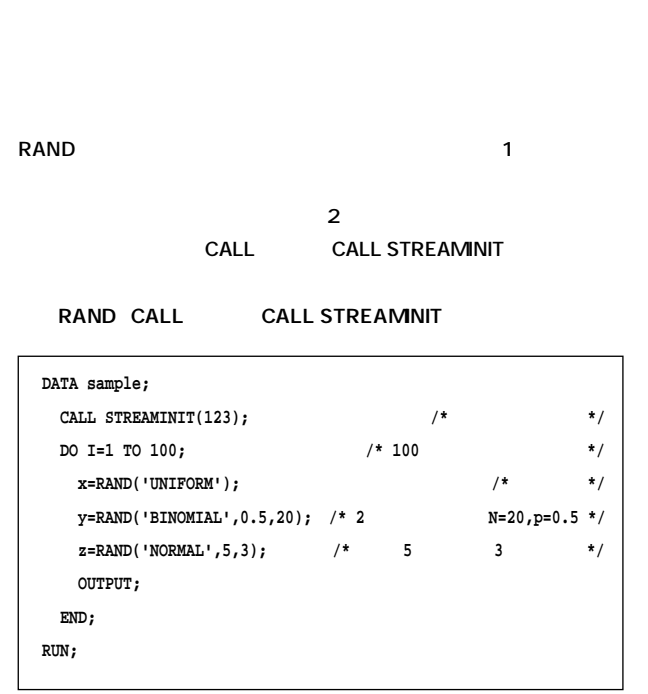

#### **RAND**

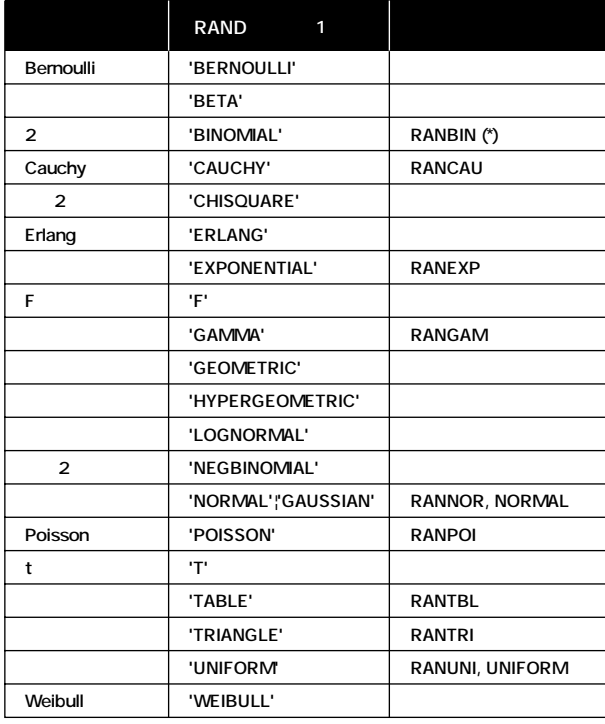

(\*) N p RANBIN SAS8.2 RAND

RAND SAS8.2 SAS9

**CALL CALL STREAMINIT** 

**1.1.2.** sas9ttlessentation and the set of the set of the set of the set of the set of the set of the set of the set of the set of the set of the set of the set of the set of the set of the set of the set of the set of the set of t **MEANS** UNIVARIATE

MEDIAN PCTL IQR

**MEDIAN** 

**m\_x=MEDIAN(x1,x2,x3); m\_x\_all=MEDIAN(of x1-x100);**

PCTL 1

**して2番目以降に列挙した変数から、パーセント点を求めます。 UNIVARIATE** PCTL L 1~5 **Base SAS Base SAS<sup>®</sup> 9.1 Procedures** Guide **SAS Elementary Statistics Procedures** 

**A=PCTL3(75, of x1-x100); B=PCTL(33.3, of \_numeric\_); /\* 5** \*/

**IQR** 75% 25

**D=IQR(of x: );** /\* **a** \*/

QUANTILE LOGCDF QUANTILE CDF LOGCDF CDF **対して、対数を直接計算するものです。なお、CDF関数など確率分布**

GEOMEAN HARMEAN GEOMEAN HARMEAN **MEANS** UNIVARIATE

**BETA** LOGBETA ATAN2 ATAN arc tangent

**ます。ただし、2つの引数を与えることと、-πからπまでの値が戻る点で、 ATAN関数とは異なります。 COALESCE** RMS 2 LARGEST SMALLEST

MAD MAD MAD median absolute deviation from the median

CALL STDIZE **CALL STDIZE** 

SAS/STAT STDIZE

**CALL** 

**LIFETEST** 

**HTML PDF** 

**ODS GRAPHICS ON; ODS GRAPHICS** 

**ARIMA AUTOREG MODEL VARMAX X12** 

**CORRESP、GENMOD、GLM、KDE、LIFETEST、 LOGISTIC MI MIXED PHREG REG** 

**CORR�**

**HPF** 

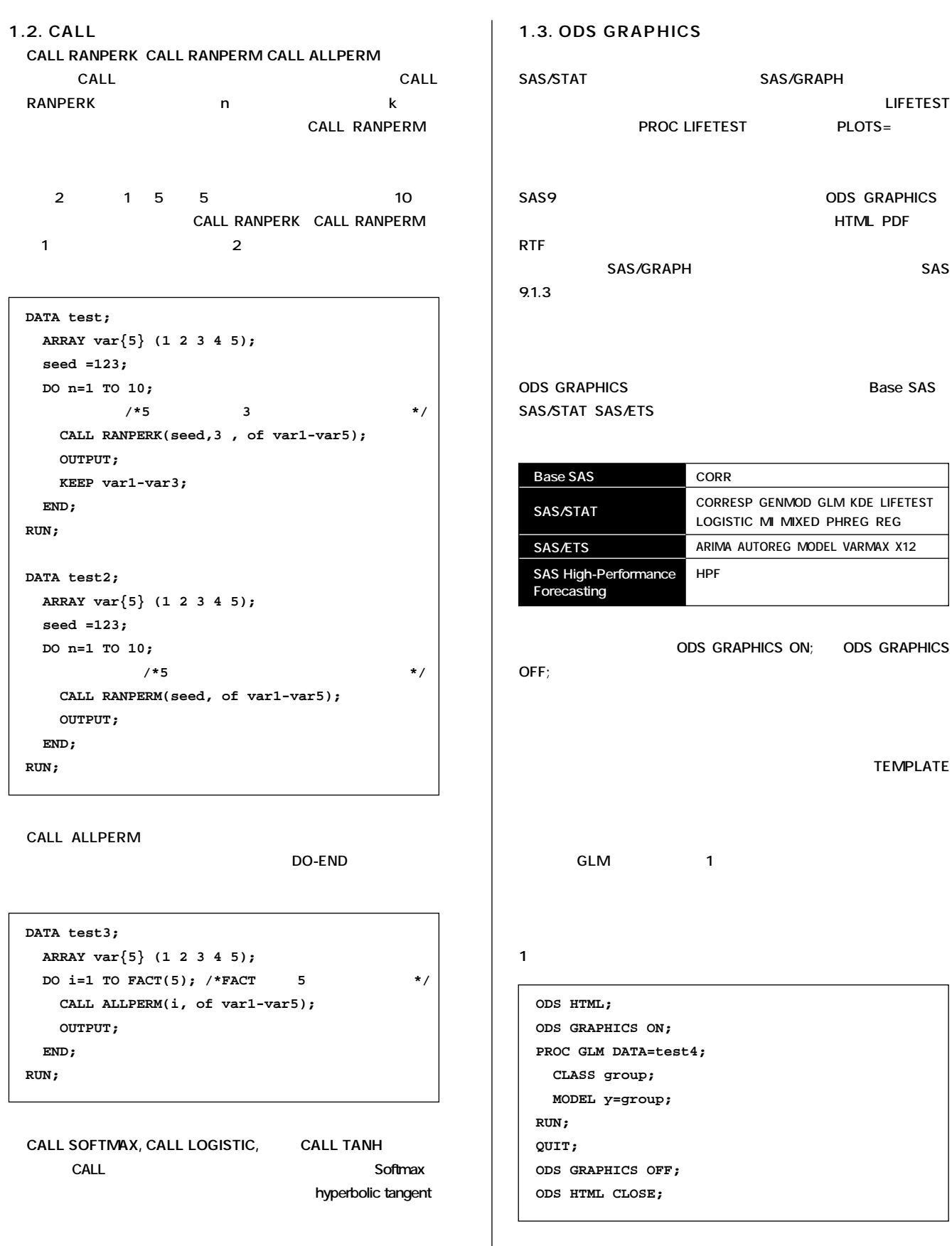

TEMPLATE

**ODS GRAPHICS ON; PROC GLM DATA=test4; CLASS group; MODEL y=group; ODS GRAPHICS OFF; ODS HTML CLOSE;**

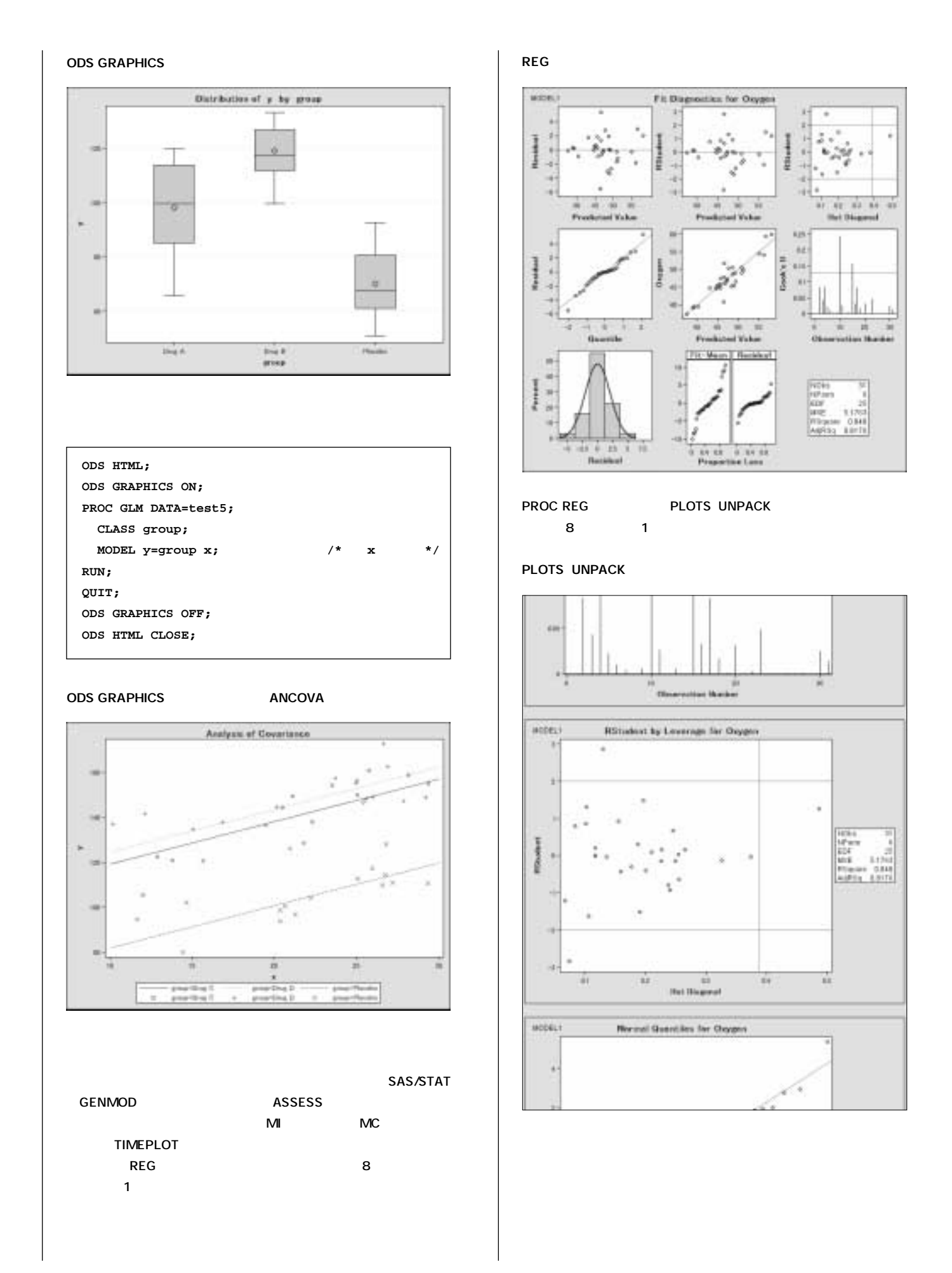

Ø

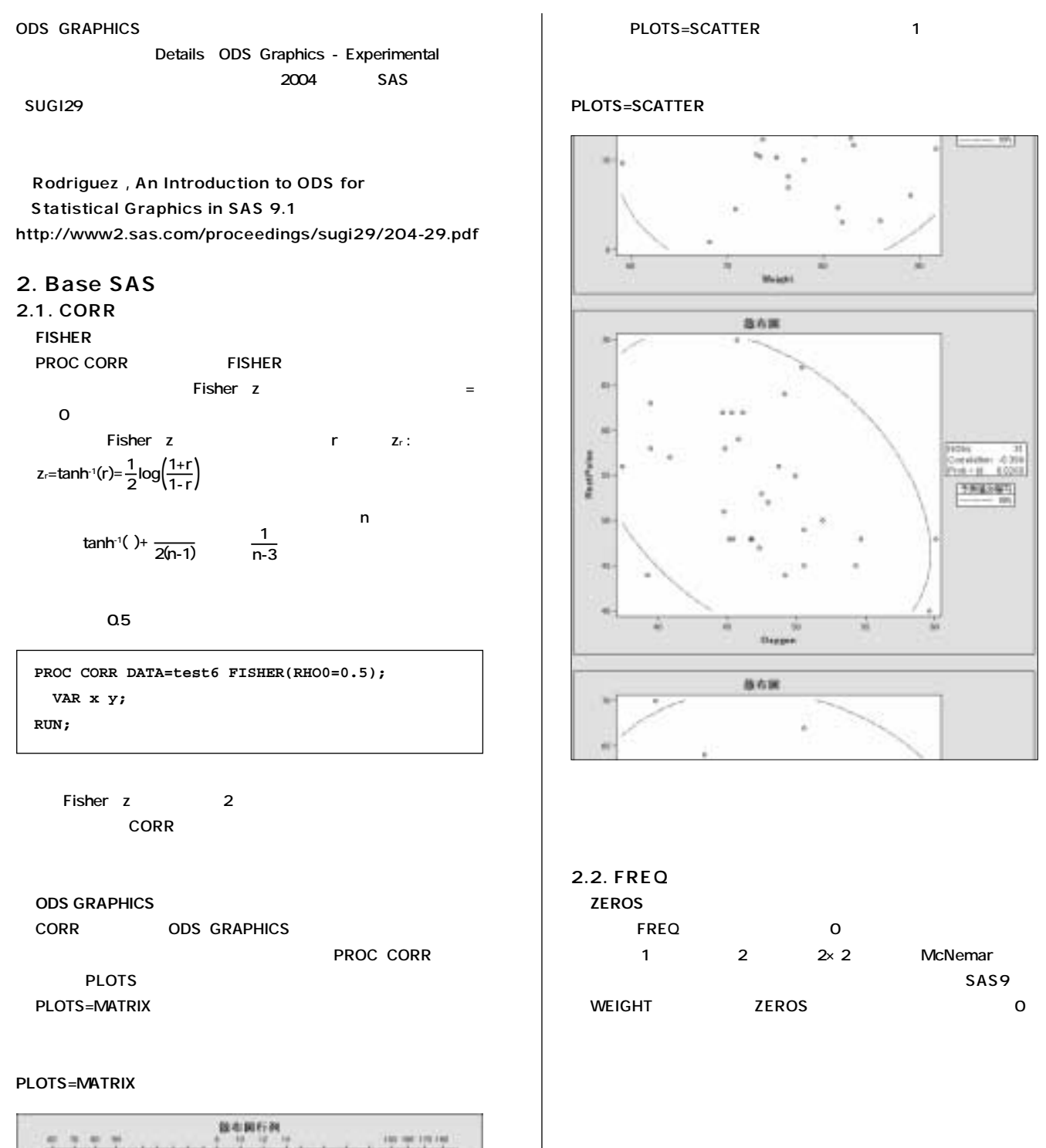

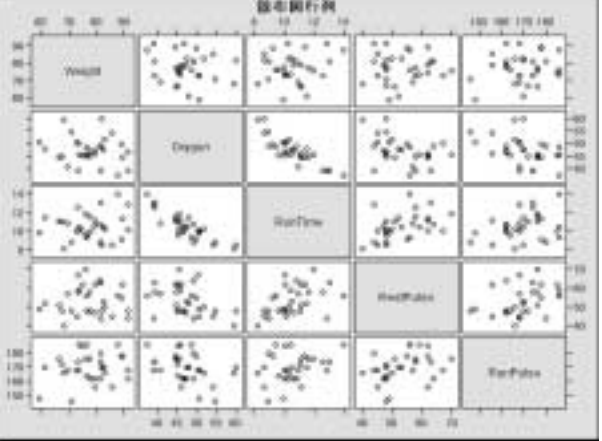

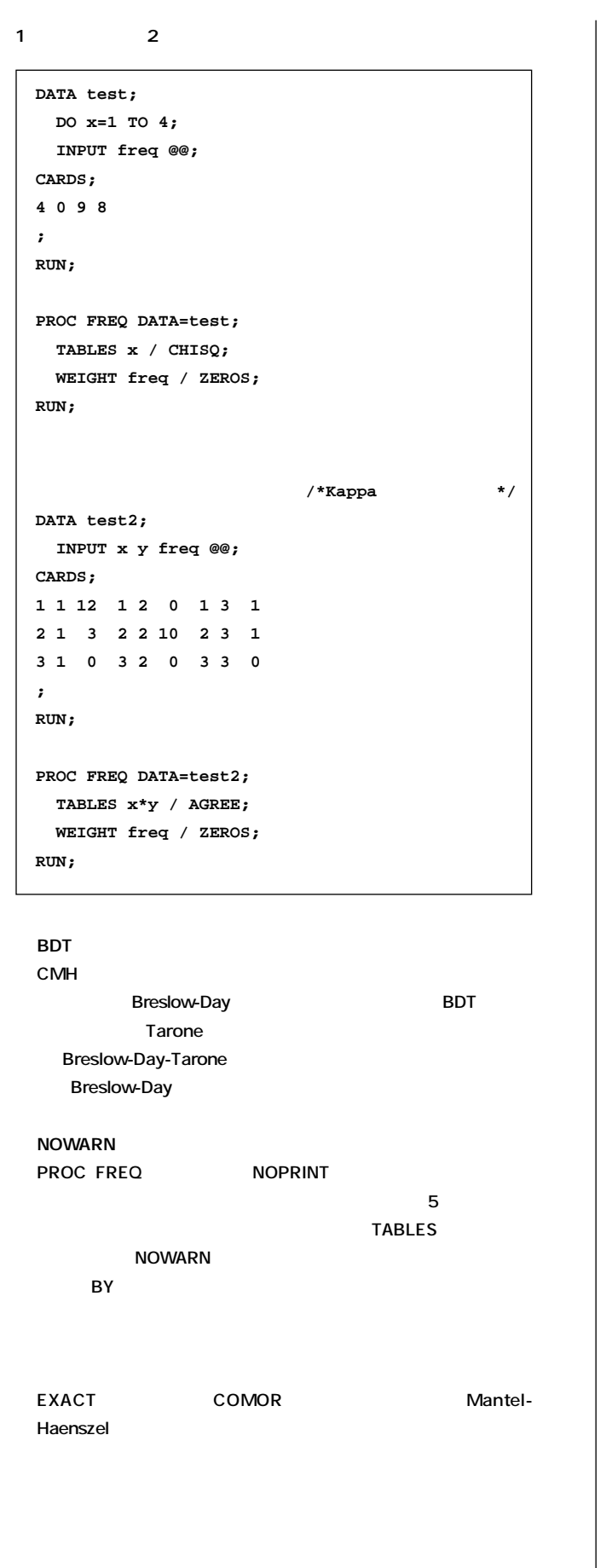

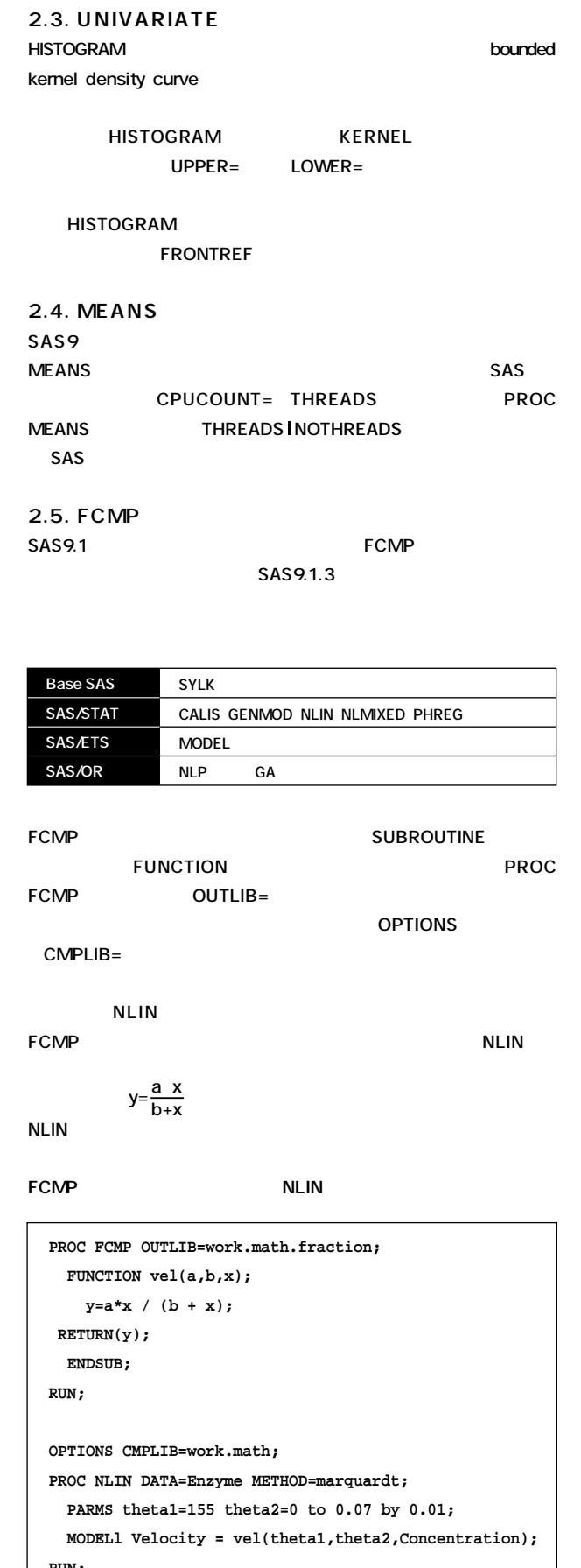

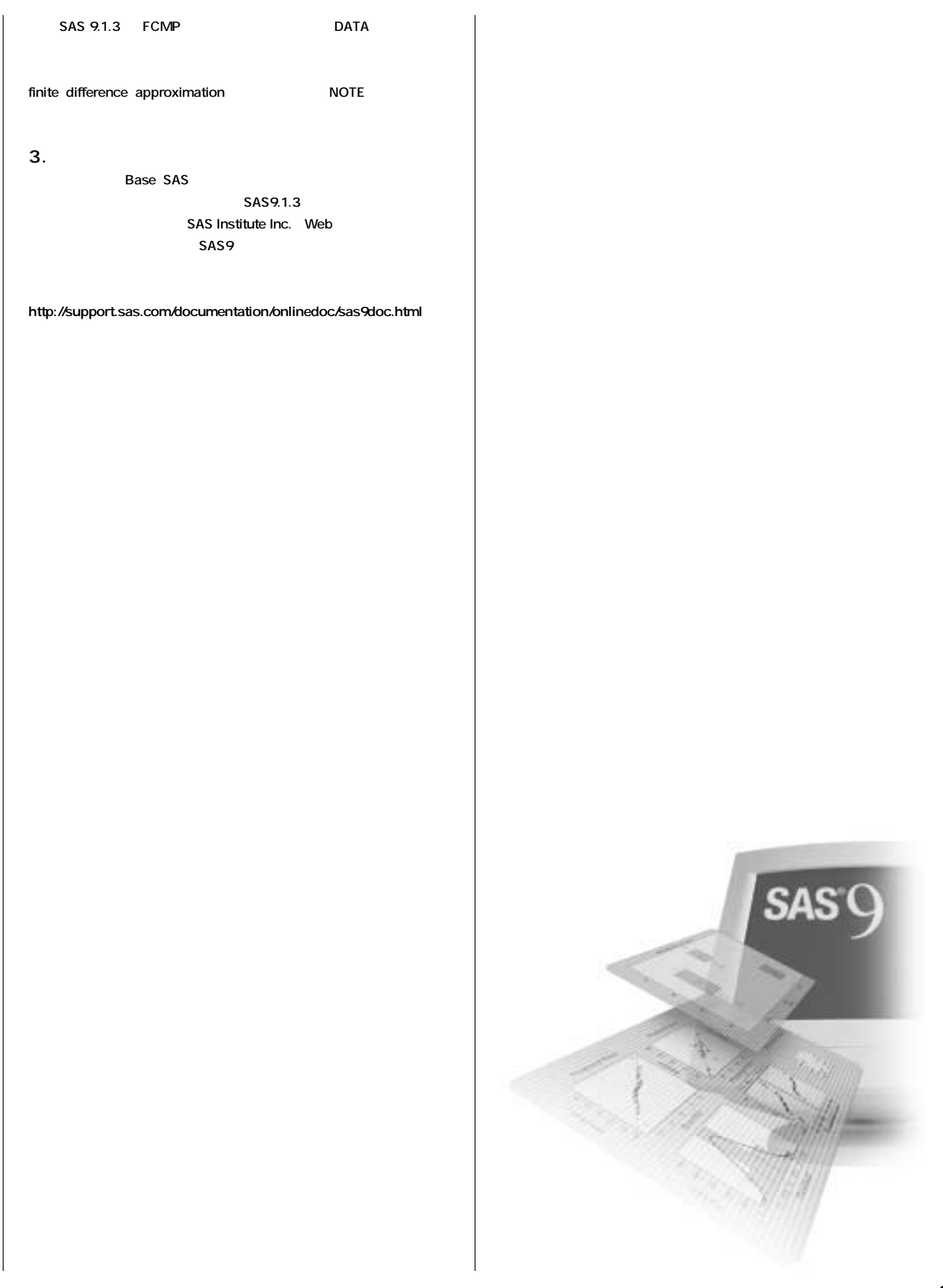

#### **SAS Technical News**

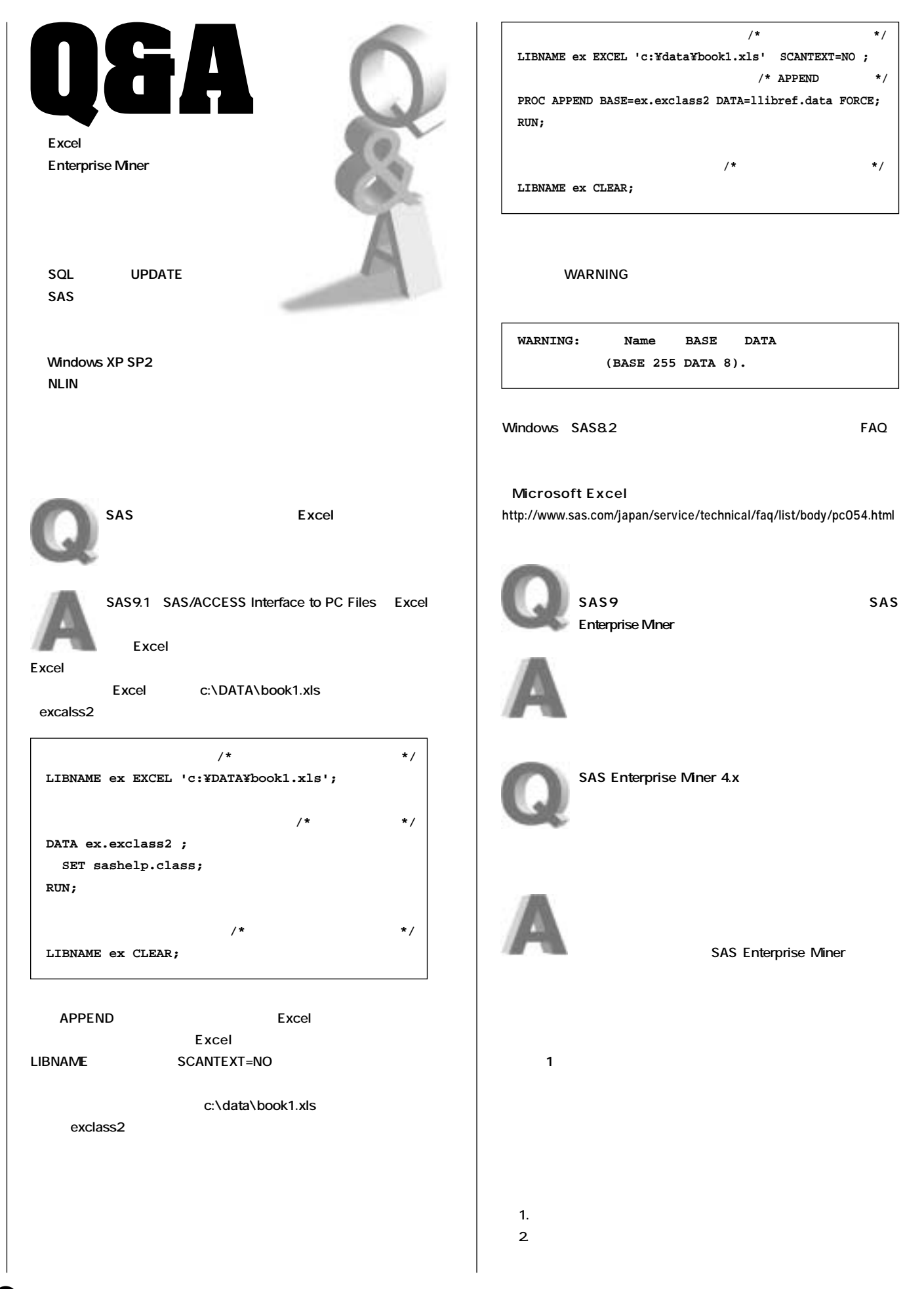

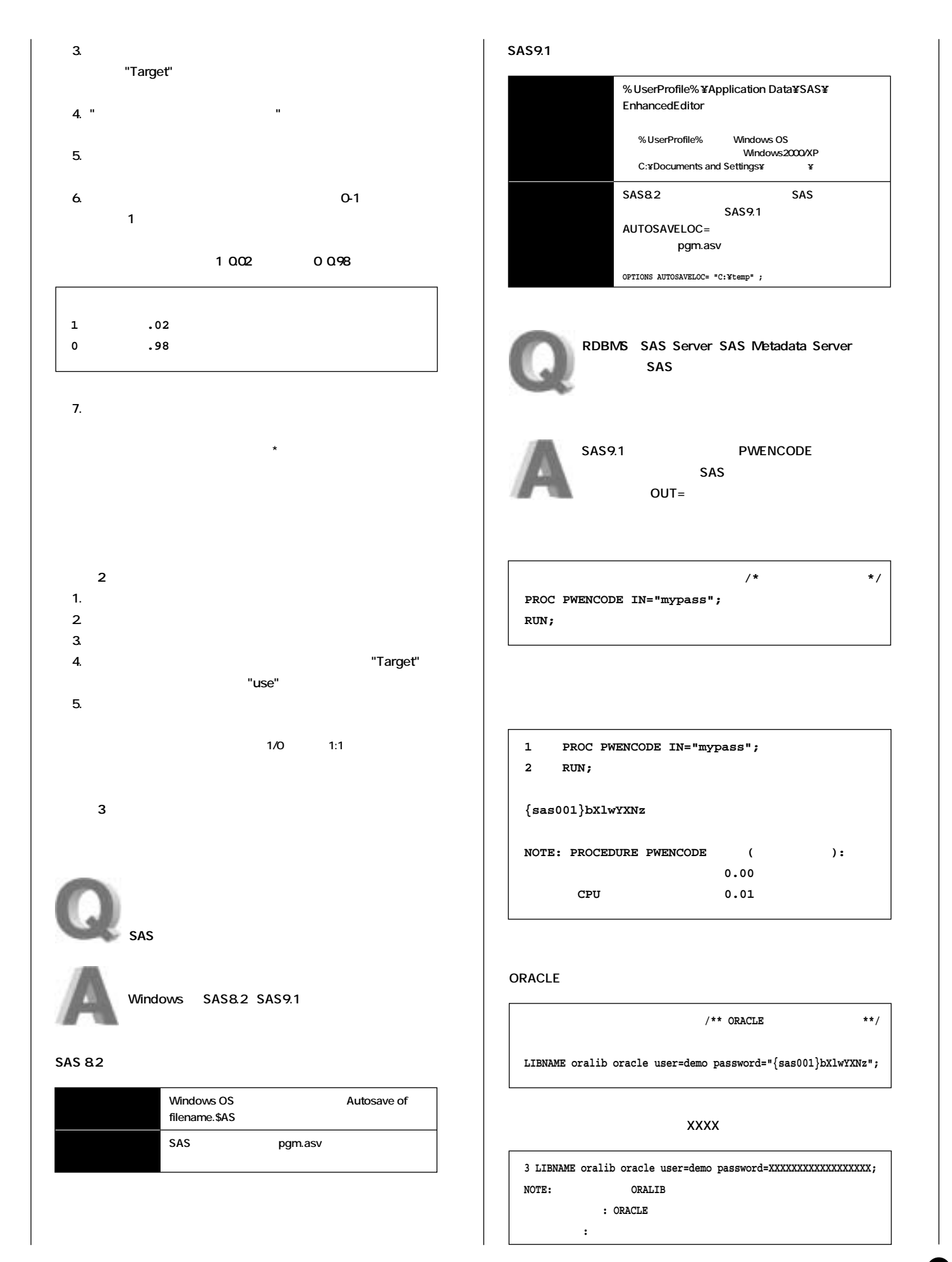

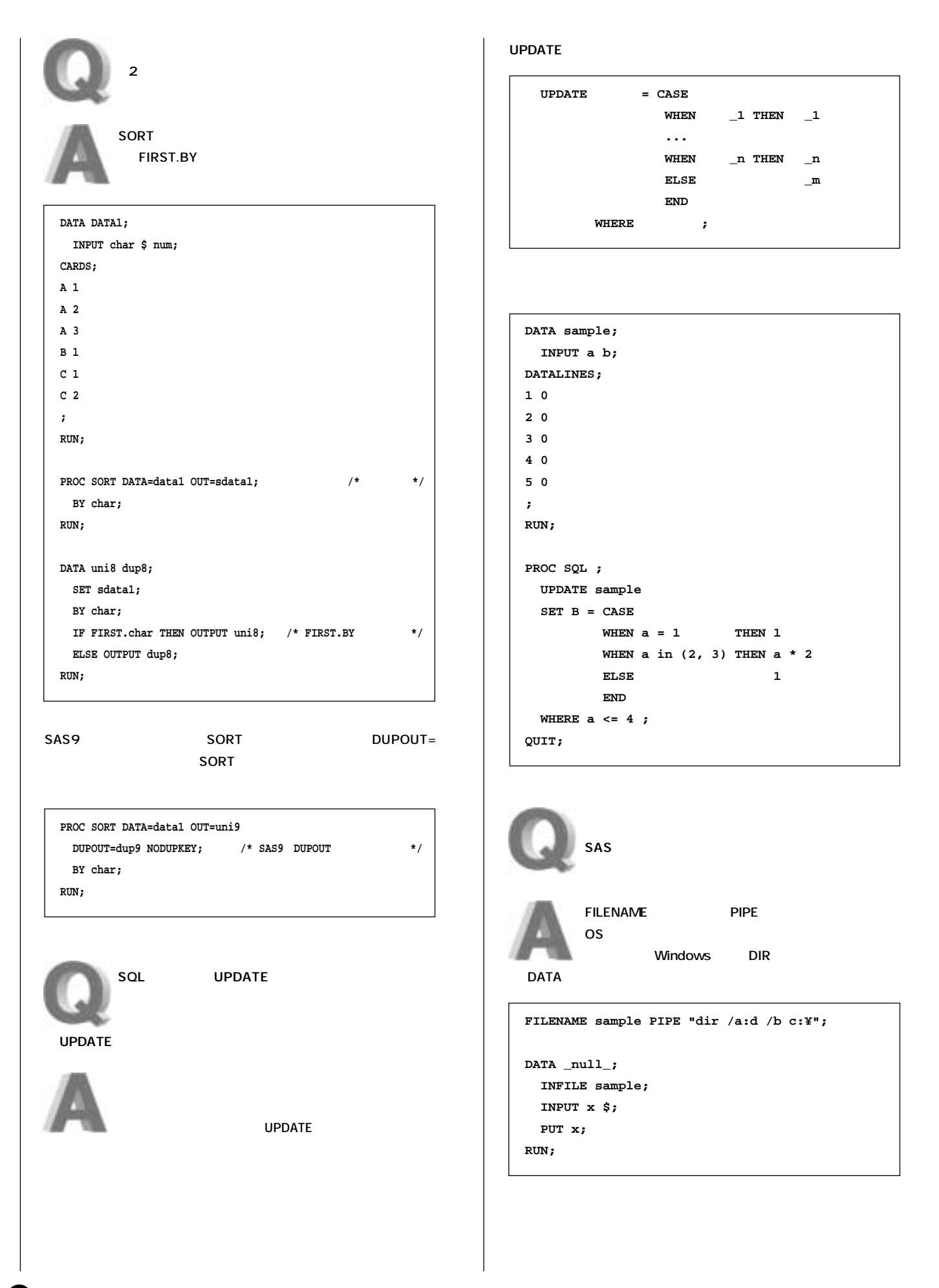

#### **SAS Technical News**

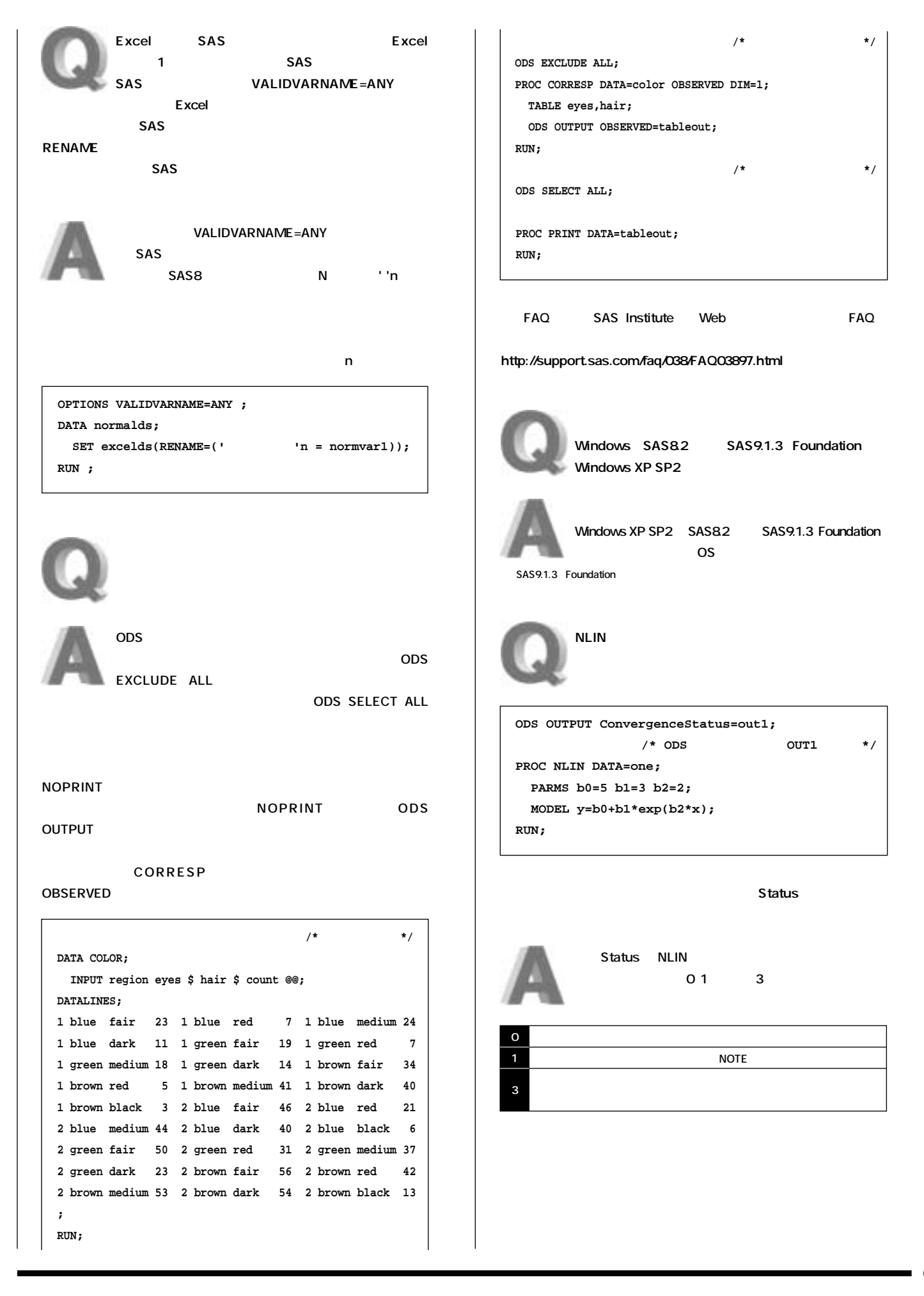

M

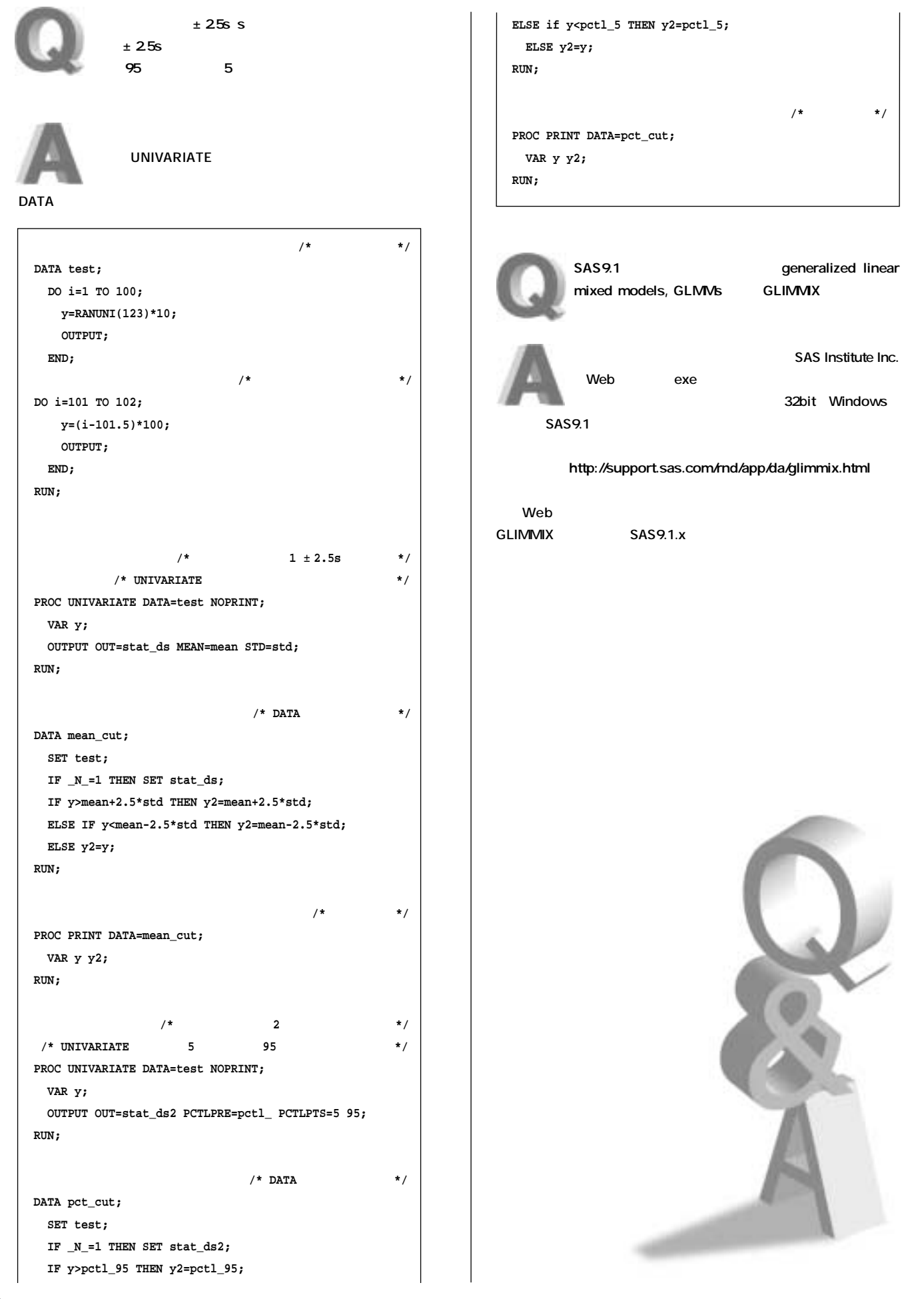

# **New<br>Publications**

## **Latest<br>Releases**

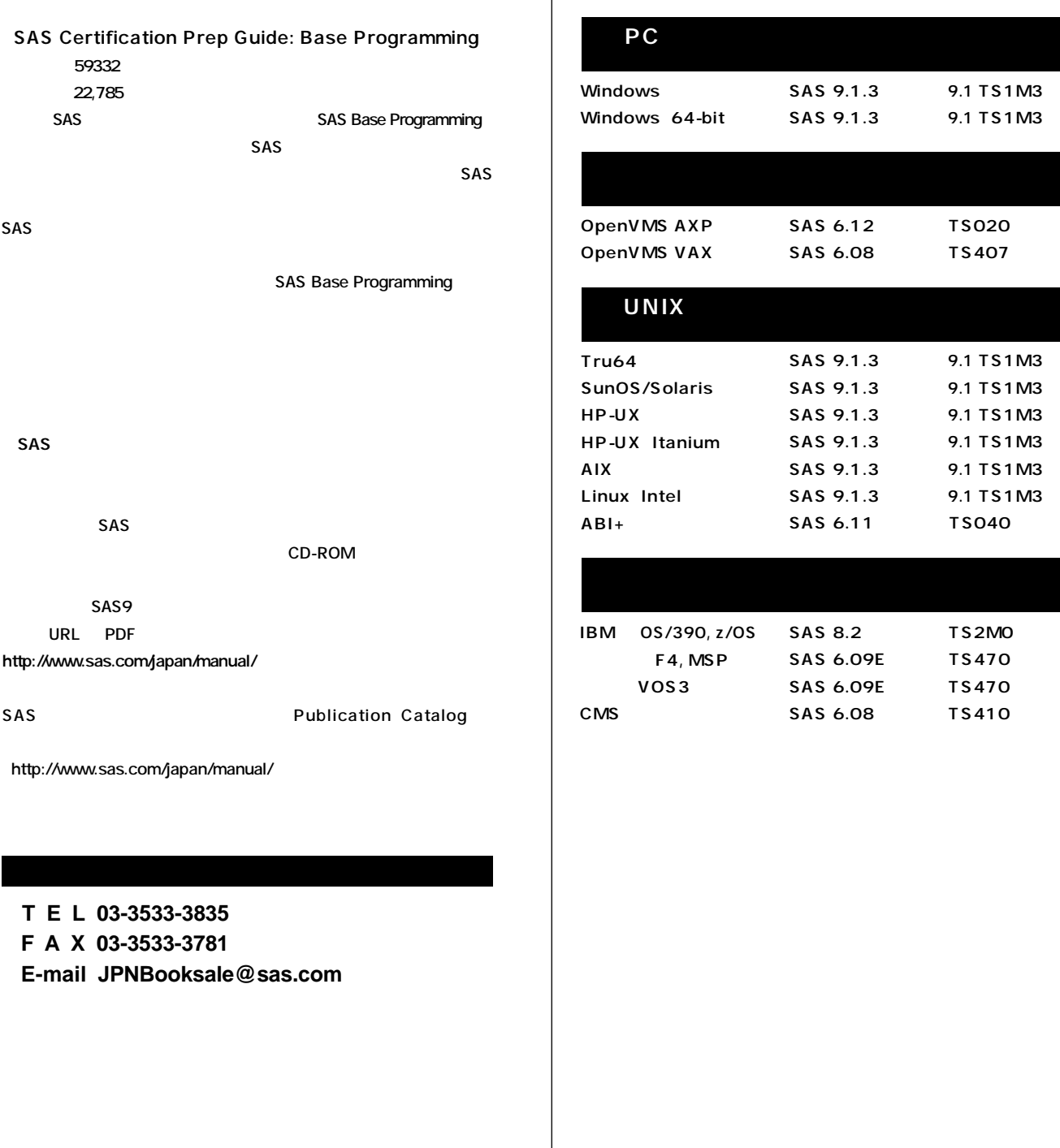

**SAS Certification Prep Guide: Base 注文番号 59332� 価 格 22,785円(税込)**

**SAS** SAS Base Programming **受験準備のためのガイドブックとして、SAS認定プロフェッショナルプログラ**  $SAS$ 

SAS Base

**SAS** 

**URL PDF** 

http://www.sas.com/japan/manual/

SAS Public

http://www.sas.com/japan/manual/

 **T E L 03-3533-3835 F A X 03-3533-3781 E-mail JPNBooksale@sas.com**

 $\boldsymbol{\Phi}$ 

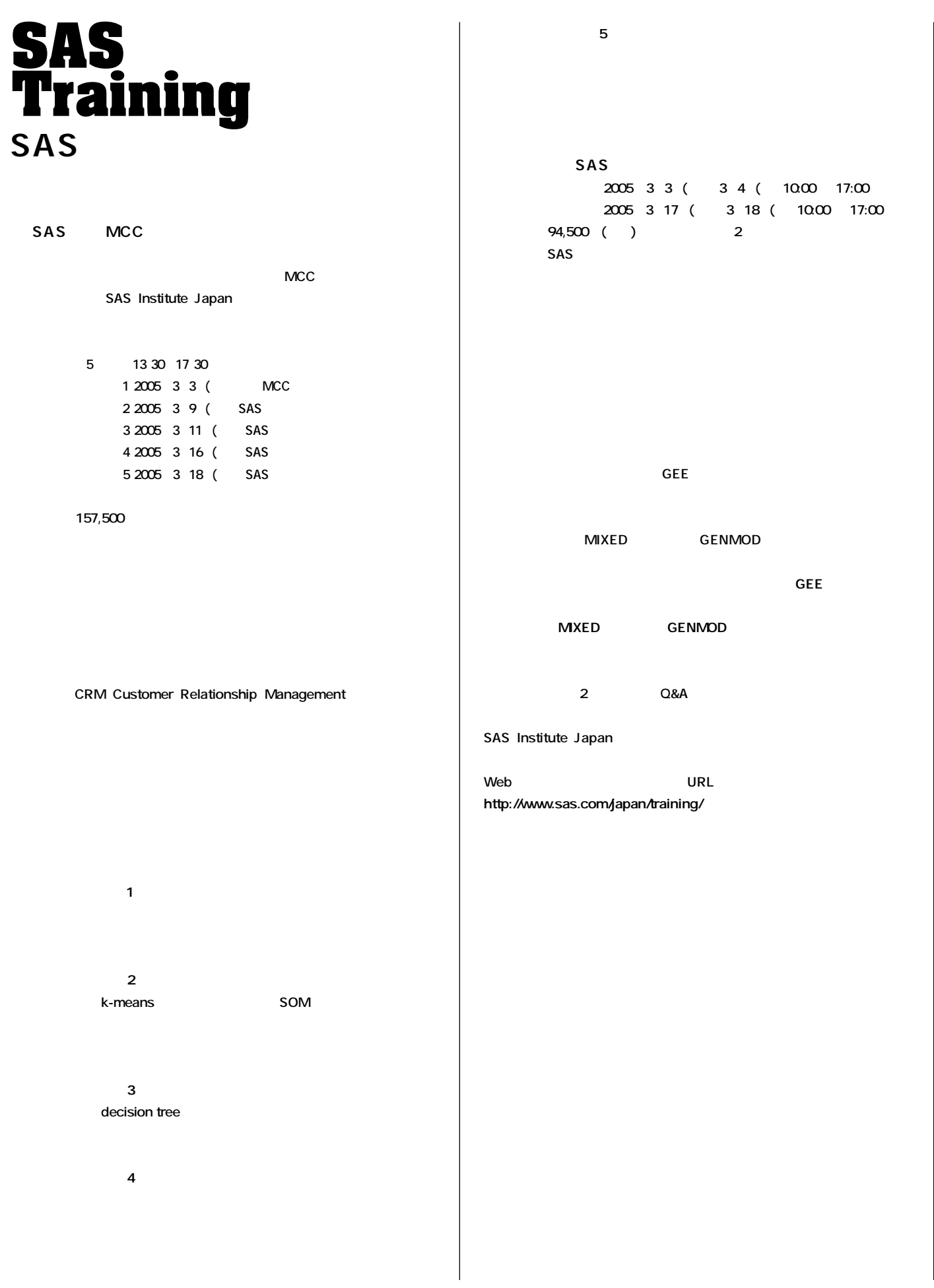

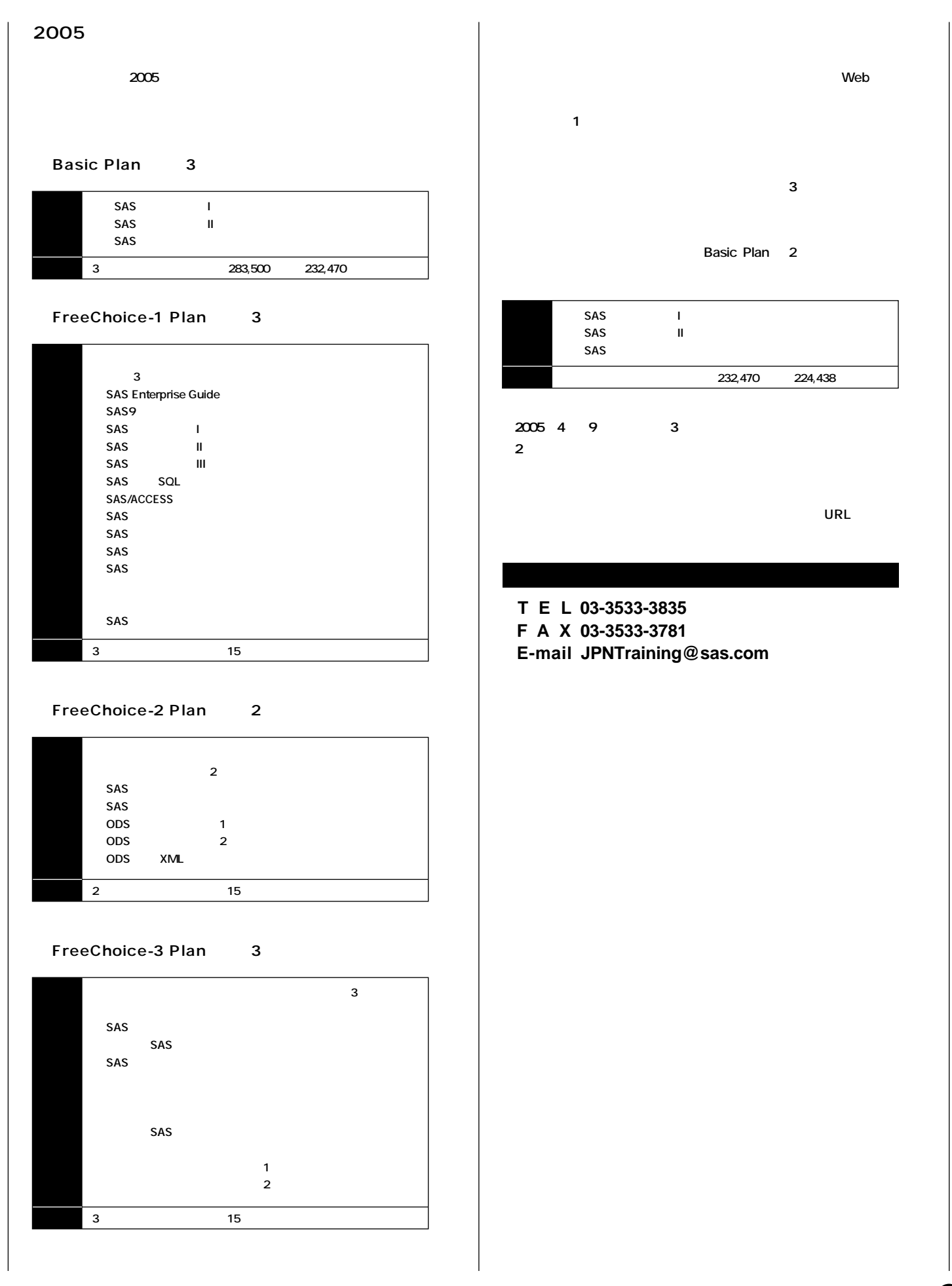

## **SAS Technical News<br>Winter 2005**

SAS Institute Japan株式会社

**TEL:03-3533-3877 FAX:03-3533-3781 E-mail:JPNTechnews@sas.com**

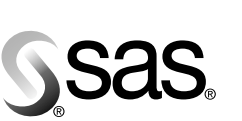

東京本社 〒104-0054 東京都中央区勝どき1-13-1 ネネ品・ワン<br>イヌイビル・カチドキ<br>Tel 03 (3533) 6921 Fax 03 (3533) 6927

大阪支店 T530-0004 大阪市北区堂島浜1-4-16 アクア堂島西館 12F Tel 06 (6345) 5700 Fax 06 (6345) 5655

SAS Institute Japan株式会社 www.sas.com/japan/

このカタログに記載された内容は改良のため、予告なく仕様・性能を変更する場合があります。あらかじめご了承ください。<br>SASロゴ、The Power to Knowは米国SAS Institute Inc.の登録商標です。その他記載のブランド、商品名は、一般に各社の登録商標です。 Copyright©2005, SAS Institute Inc. All rights reserved.